LABBÉ

### **ZICKZACK-BILDER EMOTIONEN**

**12 kinetische Zickzack-Bilder (Agamographen) zum Thema Gefühle**

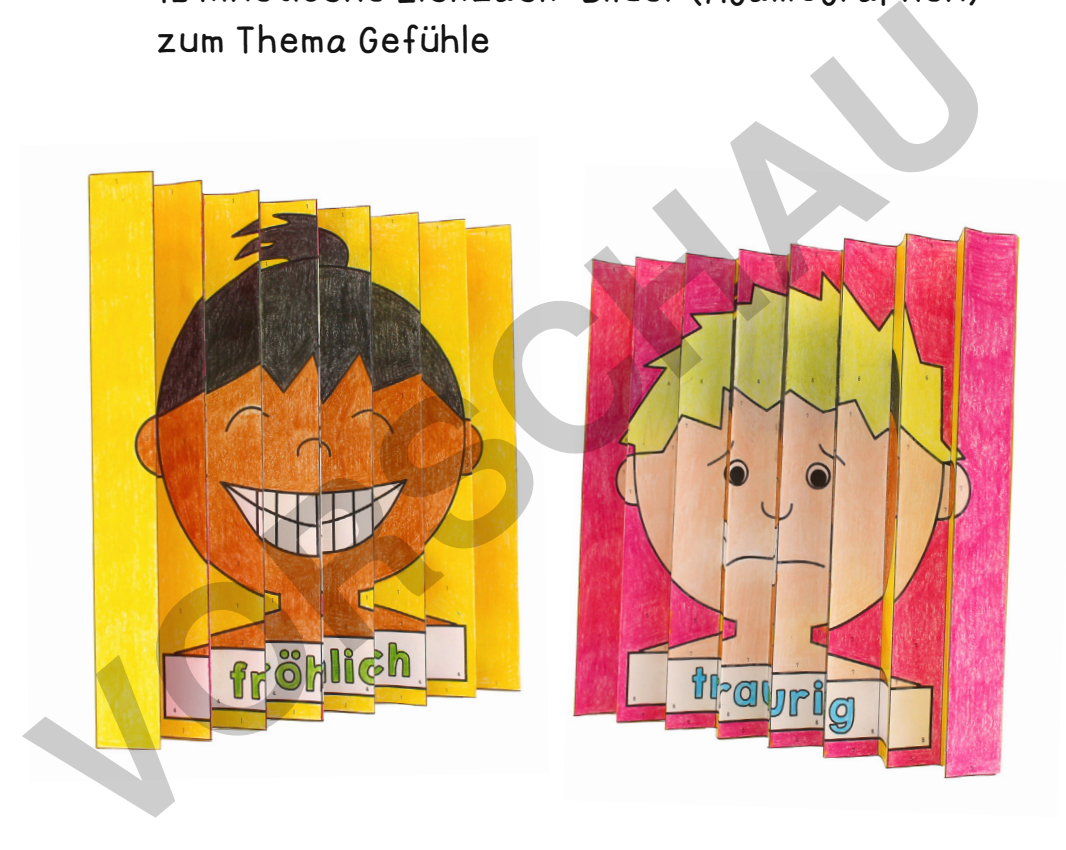

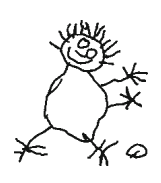

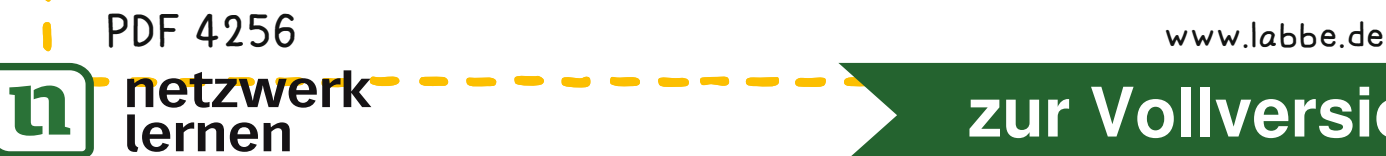

LABBÉ

### **ZICKZACK-BILDER EMOTIONEN**

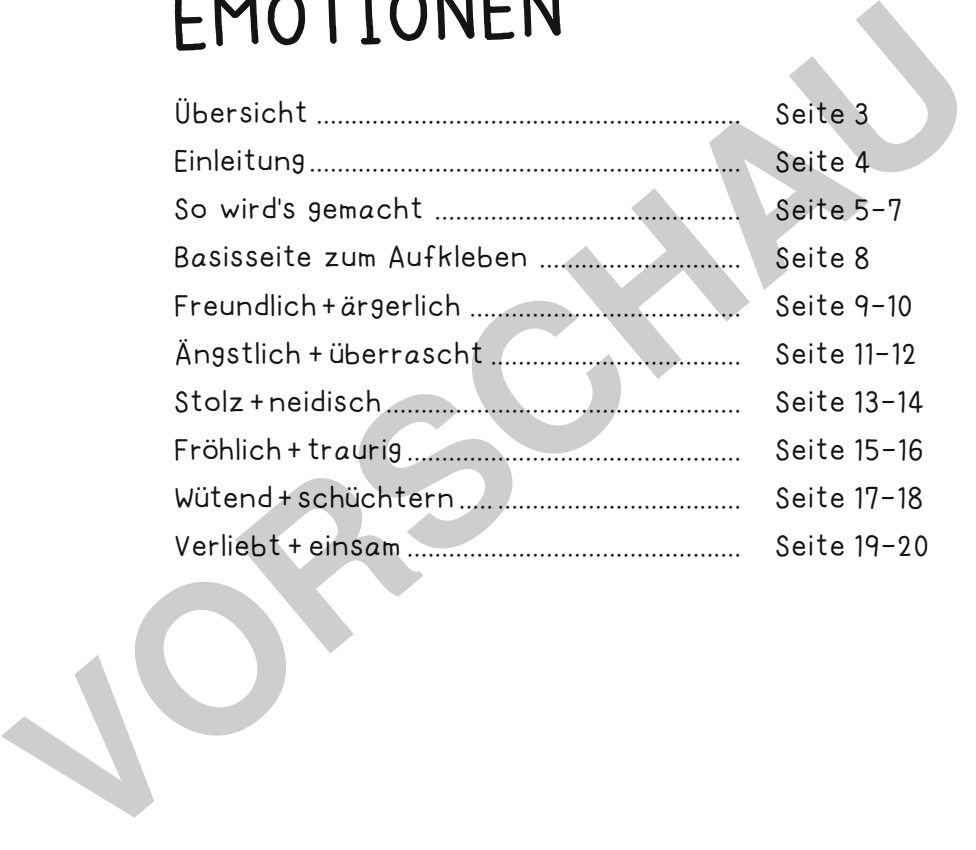

### **DRUCKEINSTELLUNGEN FÜR ADOBE PDF:**

netzwerk<br>lernen

Bitte beim Drucken beachten, dass die Einstellung "Seitenanpassung: keine", bzw. "Tatsächliche Größe" ausgewählt und ein Häkchen bei "Automatisch drehen und zentrieren" gesetzt ist. Tipp: Schauen Sie sich zuerst das PDF an, und drucken Sie nur die Seiten aus, die Sie benötigen.

Verlag & Herausgeber: LABBÉ GmbH, Walter-Gropius-Str. 16, 50126 Bergheim, Deutschland, Telefon (02271) 4949-0, Fax (02271) 4949-49, E-Mail: labbe@labbe.de. Geschäftsführer: Michael Labbé, Ruth Labbé. Amtsgericht Köln, HRB 40029, Umsatzsteuer-ID: DE 121858465. Alle Rechte an diesem PDF liegen bei Labbé. Es ist ausdrücklich untersagt, das PDF, Ausdrucke des PDFs sowie daraus entstandene Objekte weiterzuverkaufen oder gewerblich zu nutzen. www.labbe.de

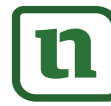

## **ÜBERSICHT ALLER EMOTIONEN-MOTIVE**

freundlich + ärgerlich

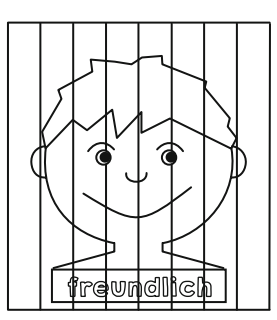

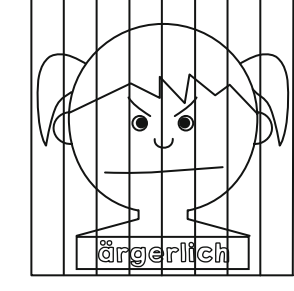

### ängstlich + überrascht

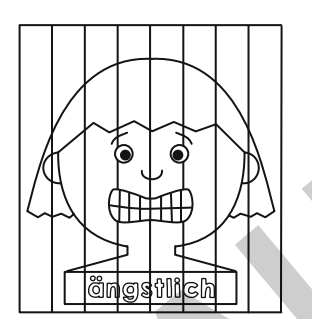

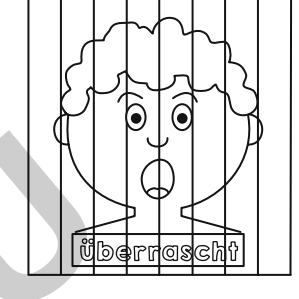

linke Seite / Seite 9 rechte Seite / Seite 10 linke Seite / Seite 11 rechte Seite / Seite 12

stolz + neidisch

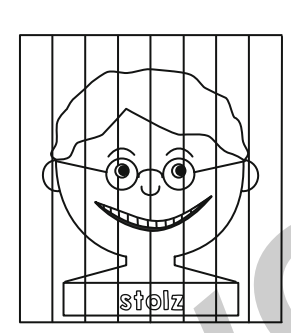

fröhlich + traurig

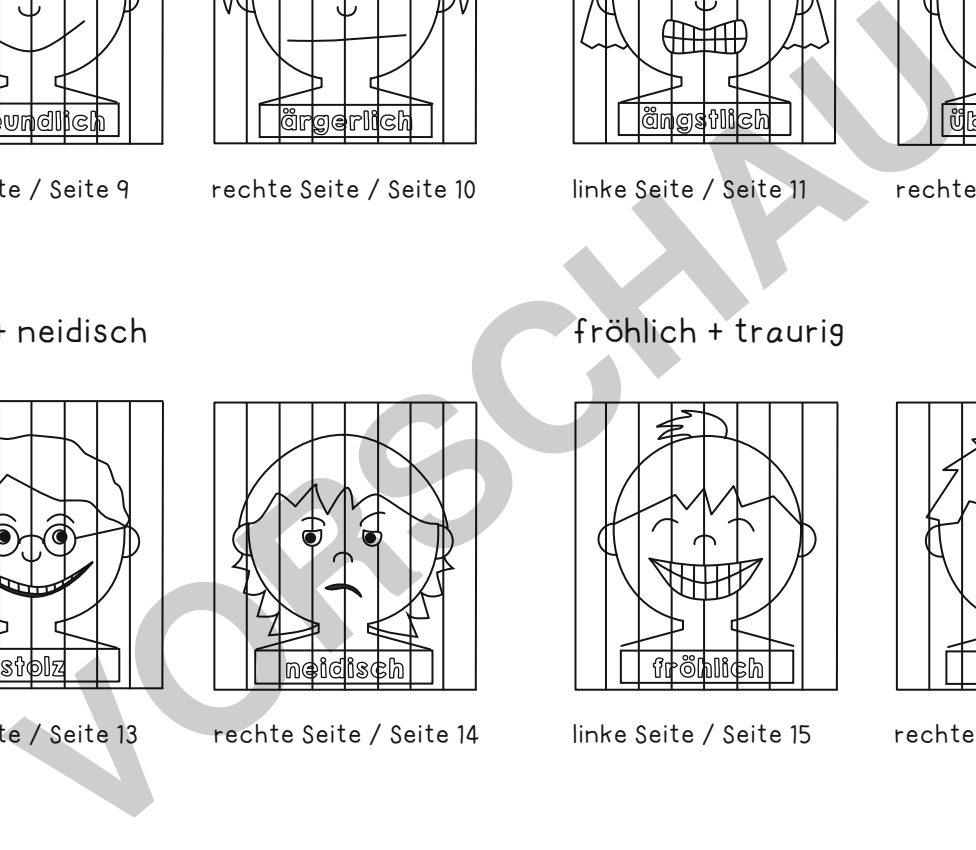

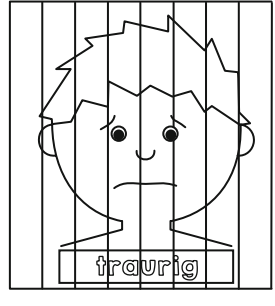

linke Seite / Seite 13 rechte Seite / Seite 14 linke Seite / Seite 15 rechte Seite / Seite 16

### wütend + schüchtern verliebt + einsam

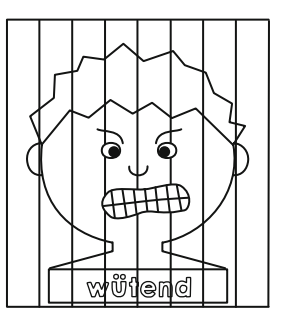

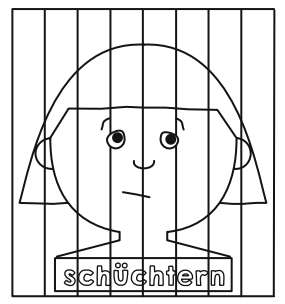

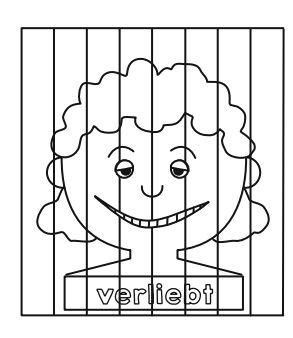

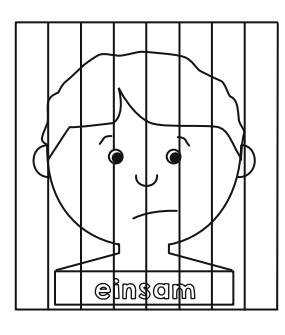

linke Seite / Seite 17 rechte Seite / Seite 18 linke Seite / Seite 19 rechte Seite / Seite 20

**[zur Vollversion](https://www.netzwerk-lernen.de/Zickzack-Bilder-Emotionen)**

w**netzwerk**ck-Bilder - Emotionen lernen

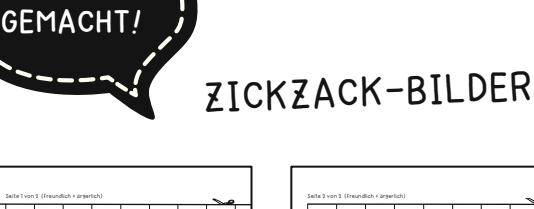

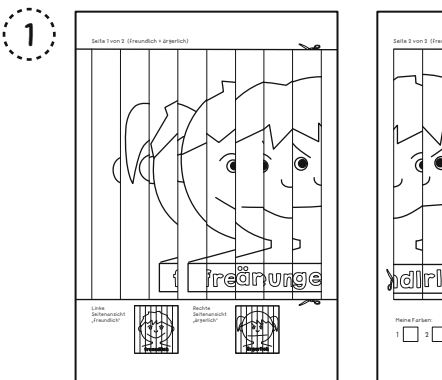

SO WIRD'S

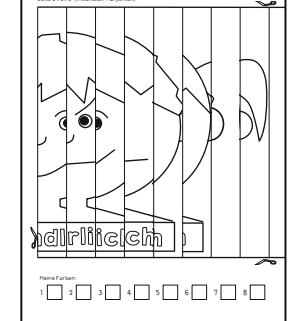

Die gewünschten Motivseiten - immer 2 gehören zusammen - auf Papier drucken. Die Felder mit Buntoder Filzstiften wie folgt bunt anmalen.

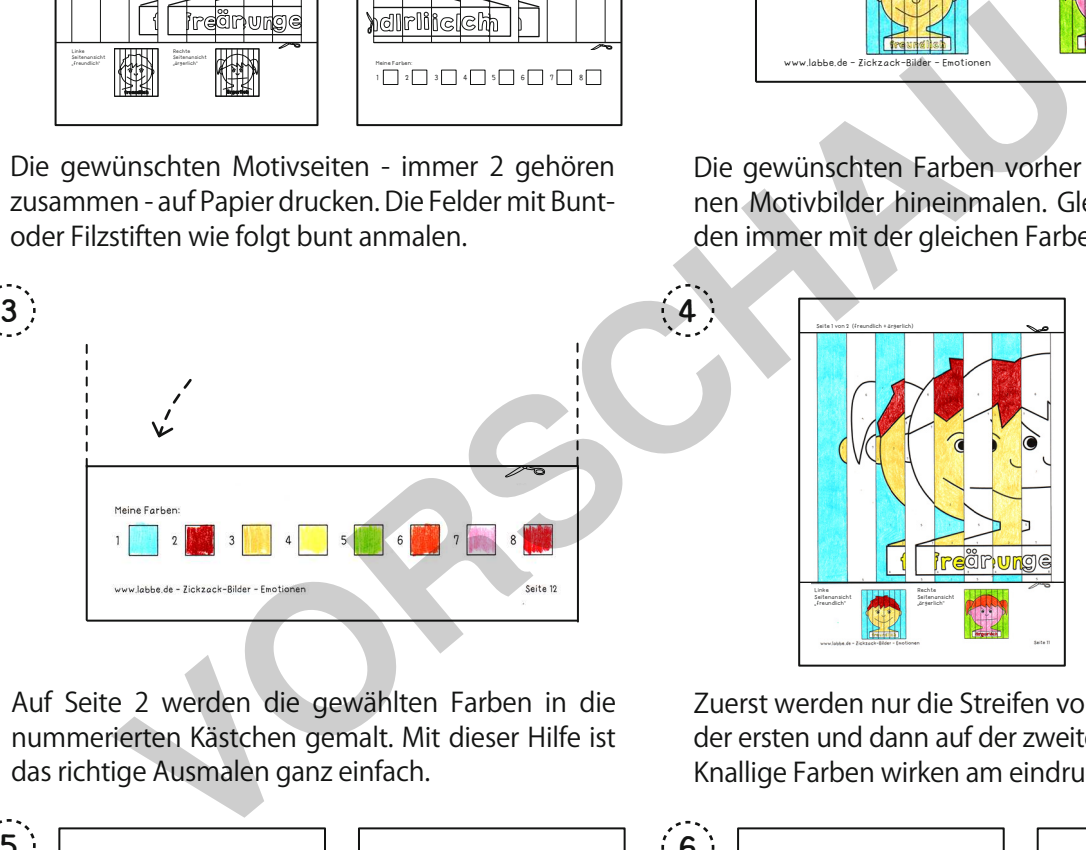

Auf Seite 2 werden die gewählten Farben in die nummerierten Kästchen gemalt. Mit dieser Hilfe ist das richtige Ausmalen ganz einfach.

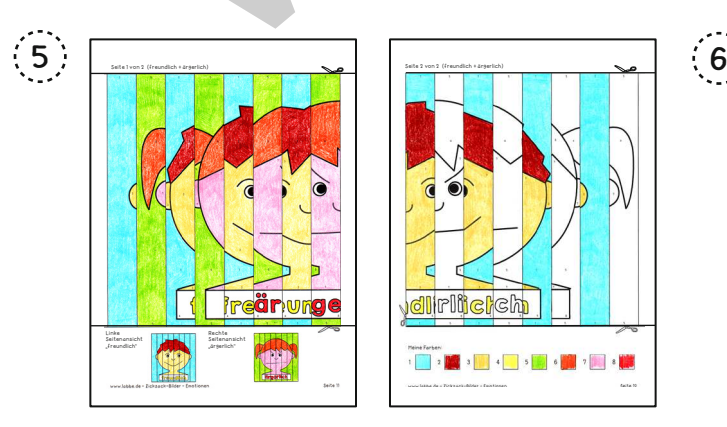

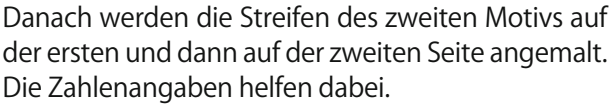

w**netzwerk**ck-Bilder - Emotionen

lernen

2 Rechte Seitenansicht "ärgerlich" Linke Seitenansicht "freundlich" www.labbe.de - Zickzack-Bilder - Emotionen Seite 11 Seite 11 Seite 11 Seite 11 Seite 11 Seite 11 Seite 11 Seite

Die gewünschten Farben vorher unten in die kleinen Motivbilder hineinmalen. Gleiche Zahlen werden immer mit der gleichen Farbe angemalt.

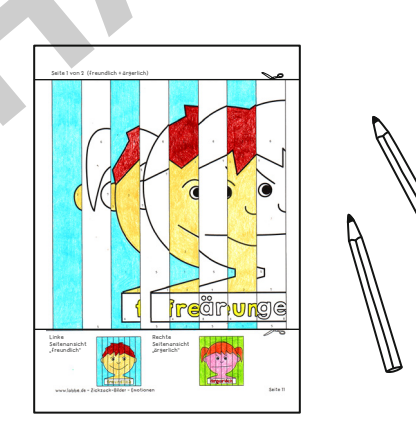

Zuerst werden nur die Streifen von einem Motiv auf der ersten und dann auf der zweiten Seite angemalt. Knallige Farben wirken am eindrucksvollsten.

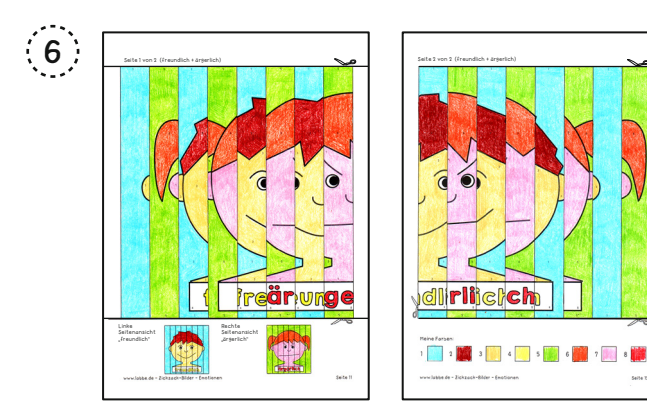

Die fertig angemalten Seiten sehen nun so aus. Eventuell übriggebliebene kleine weiße Stellen auf beiden Seiten werden passend angemalt.

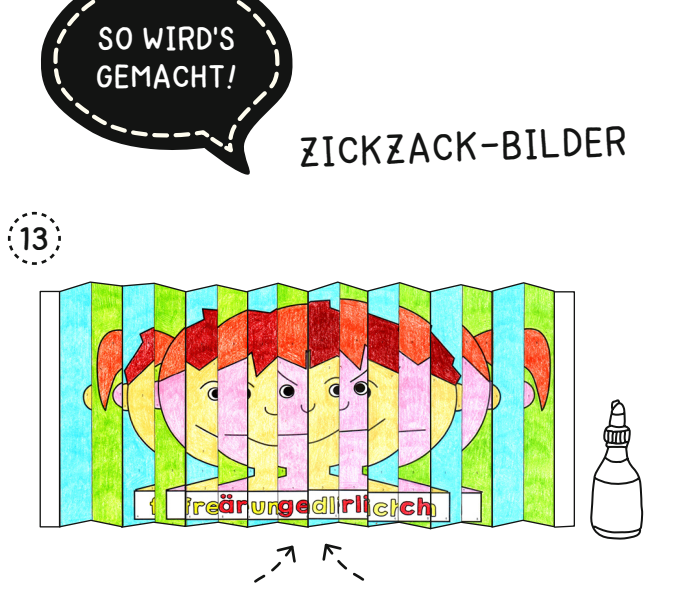

Seite 2 genauso falten. Beide Leporellos öffnen und glatt streichen. Den linken Rand von Seite 2 genau auf den rechten weißen Streifen von Seite 1 kleben.

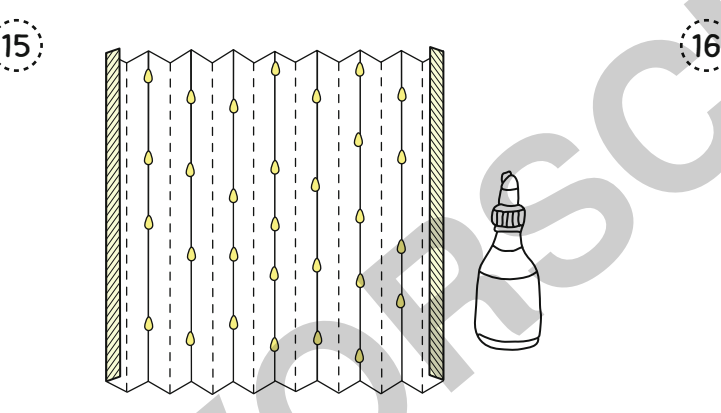

Das Leporello wenden. Die Klebelaschen nach innen knicken. Die Laschen und die nach oben zeigenden Zacken mit Klebstoff betupfen, bzw. bestreichen.

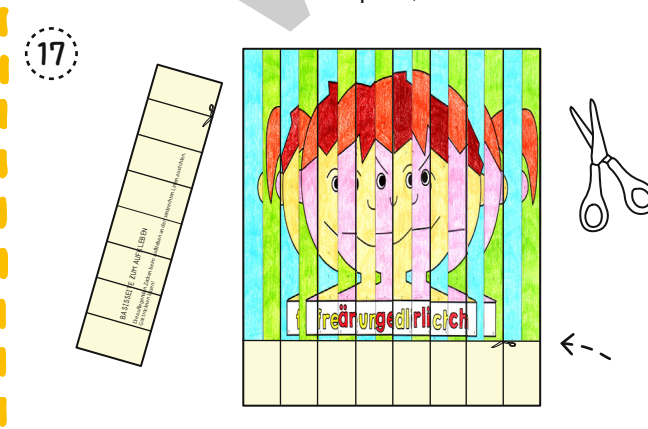

Erst den oberen überstehenden Streifen der Basisseite an der markierten Linie abschneiden. Danach den unteren überstehenden Streifen abschneiden.

w**netzwerk**ck-Bilder - Emotionen lernen

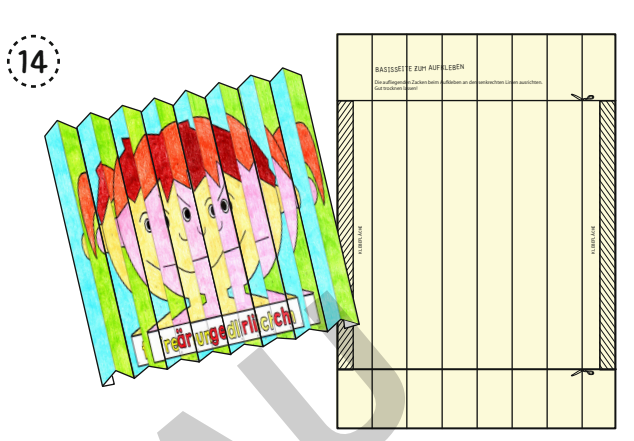

Das Ganze wieder zu einem Leporello zusammendrücken. Die Basisseite (DIN A4, Seite 8) auf weißes oder buntes Papier oder Karton drucken.

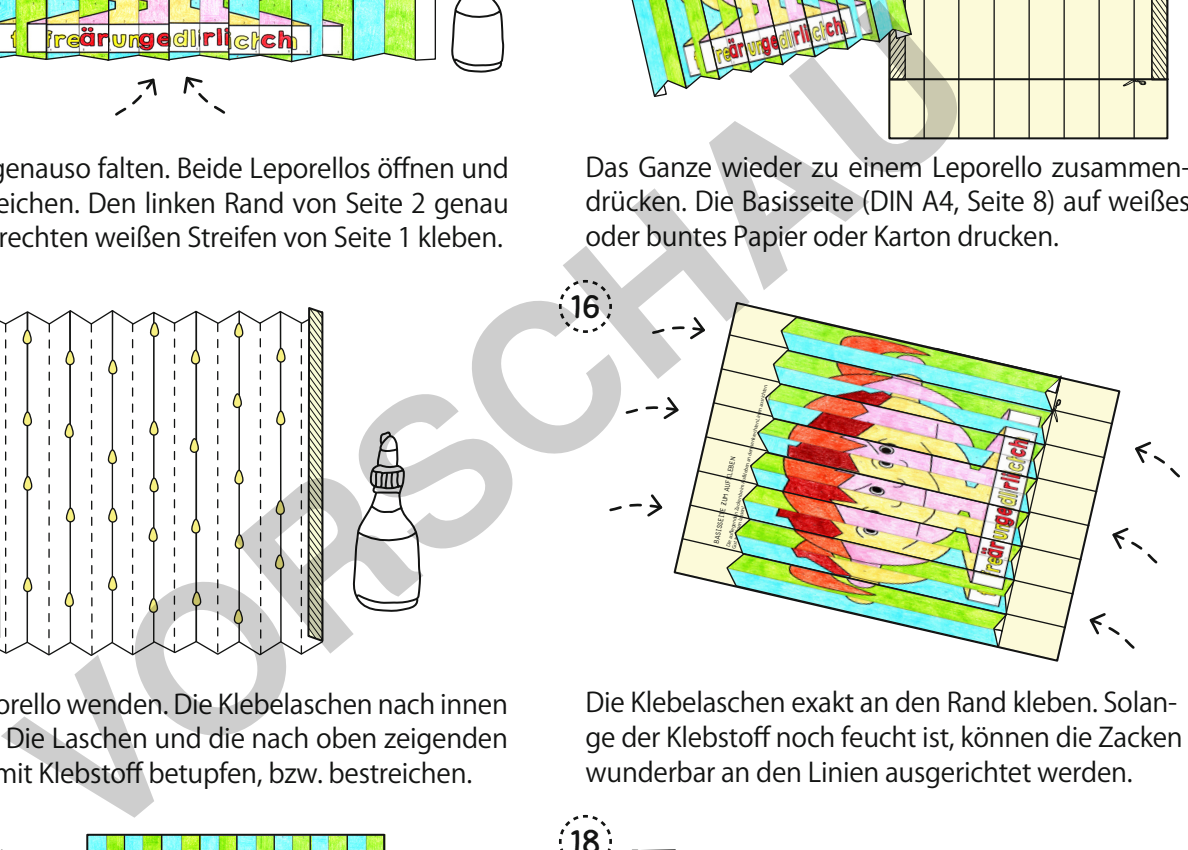

Die Klebelaschen exakt an den Rand kleben. Solange der Klebstoff noch feucht ist, können die Zacken wunderbar an den Linien ausgerichtet werden.

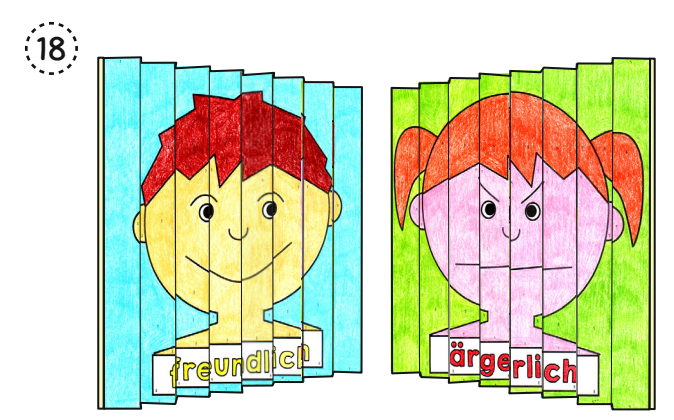

Zickzack-Bilder haben eine rechte und eine linke Ansicht. Mehrere Bilder als lange Reihe aneinandergeklebt, sehen ganz besonders interessant aus.

Seite 1 von 2 (freundlich + ärgerlich)

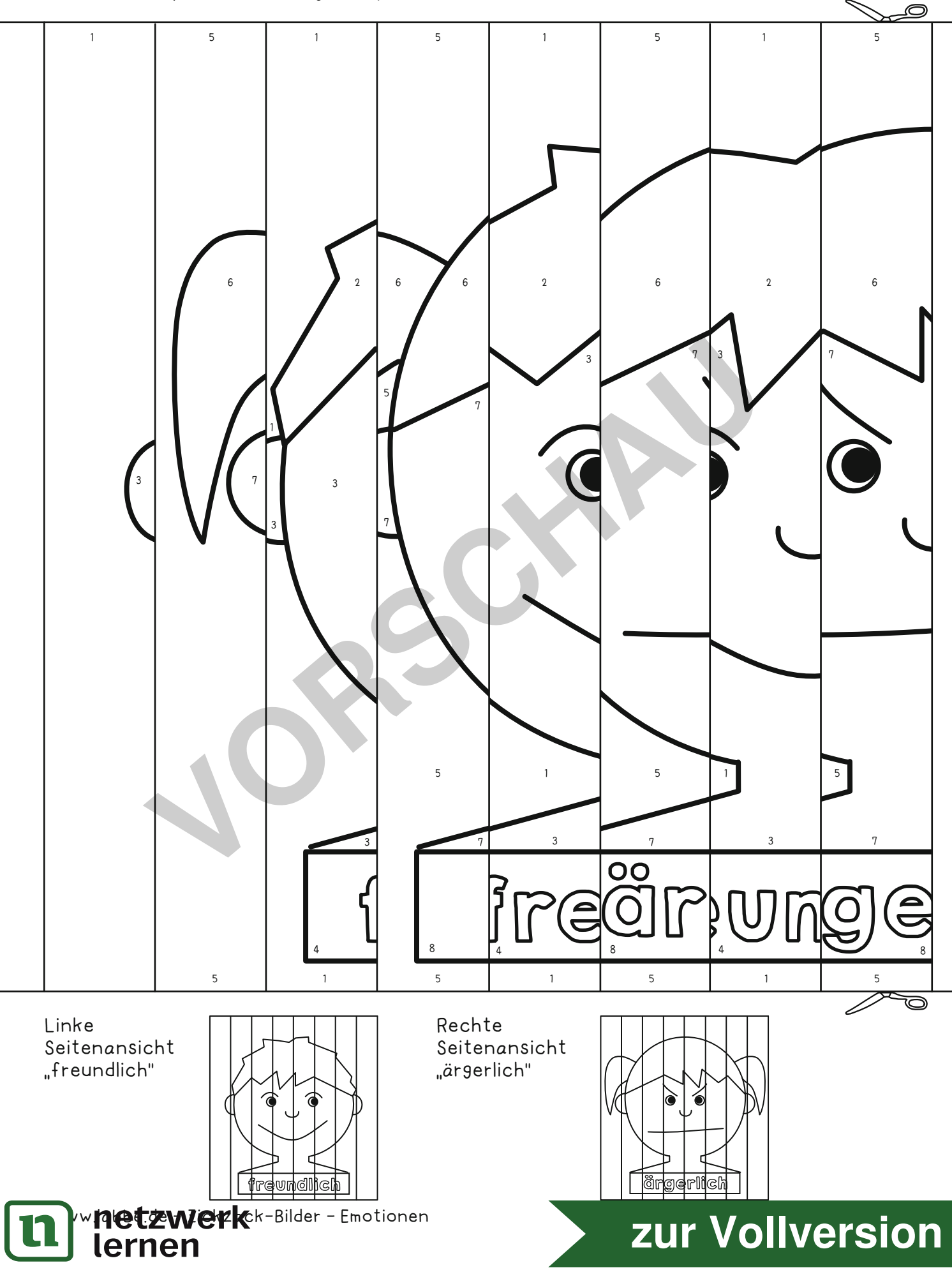